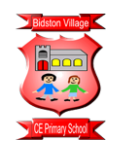

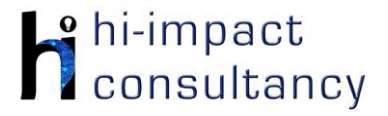

# **Bidston Village - Computing across the Curriculum Long Term Planning Map - Y6**

This is your long-term overview for Computing. Please add to or amend this plan throughout the year. Underneath each section are the key skills for that area of computing. These can be assessed using the Assessment tracker spreadsheet. More activities and suggestions can be added as other subject areas are added to the plan.

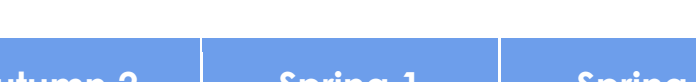

T = Tutorial Available

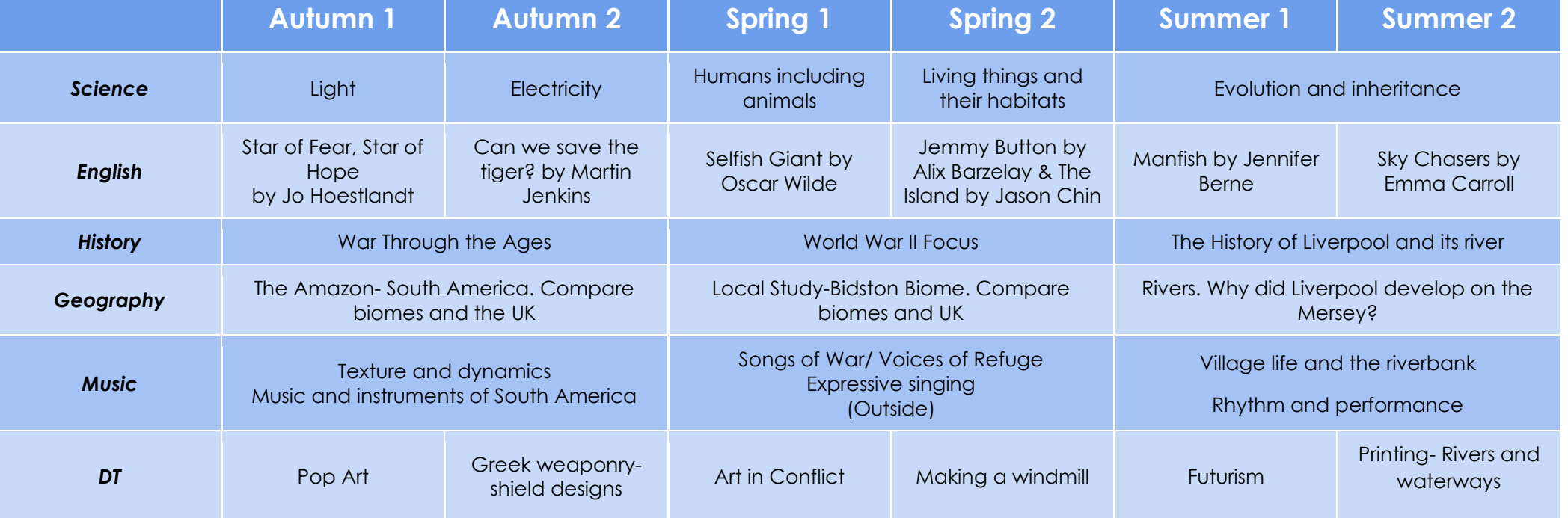

## *Functional Skills*

*(used throughout all areas of Computing)*

**F6.1** When typing, be able to use more than two fingers to enter text, with increasing speed and accuracy.

**F6.2** Be able to use more advanced keyboard function keys e.g print screen, ctrl+a, ctrl+b, ctrl+t, ctrl+shift+t

**F6.3** Be able to independently create suitably named folders to organise documents, using appropriate file paths.

## *Computer Science*

### Tutorial Link

#### **Code Studio**

[Code Studio.](https://studio.code.org/) Create or print off existing user accounts for class on the website. Y6 should be working around Course F level, at a pace that is appropriate for the class. We would recommend teaching the whole class a lesson at a time, and using the extension materials to allow more able pupils to progress once they have completed the lesson materials, rather than moving on through the lessons independently. Track and target pupil progress using the built-in pupil tracker. **T**

#### **CS6.1,CS6.2,CS6.3,CS.6.4,CS6.5**

The extension activities below are non-essential, but teachers may wish to vary and consolidate learning from Code Studio using additional tools.

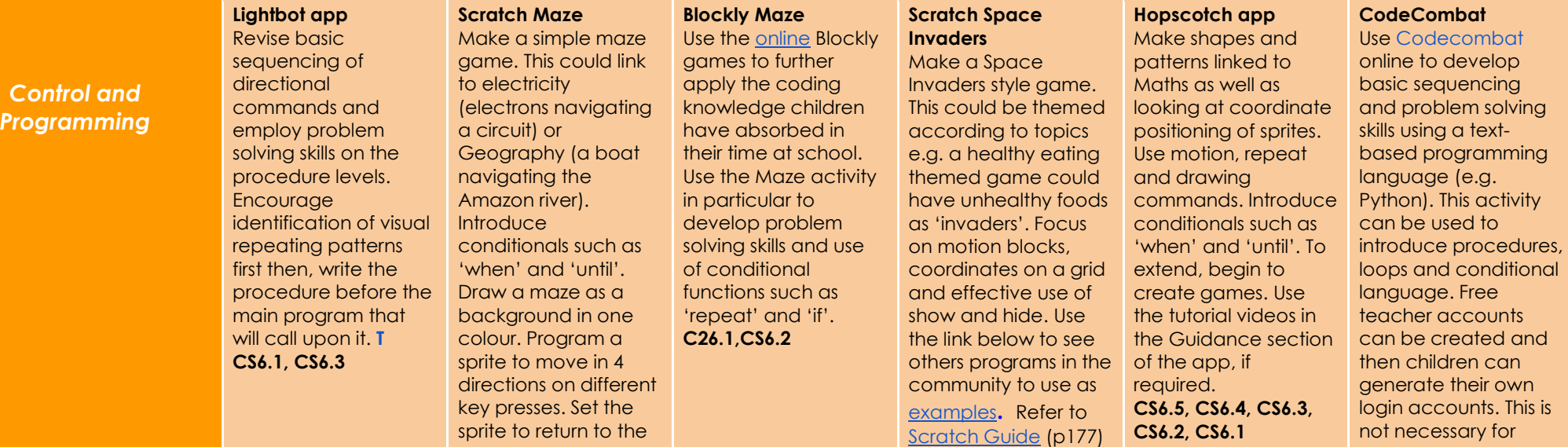

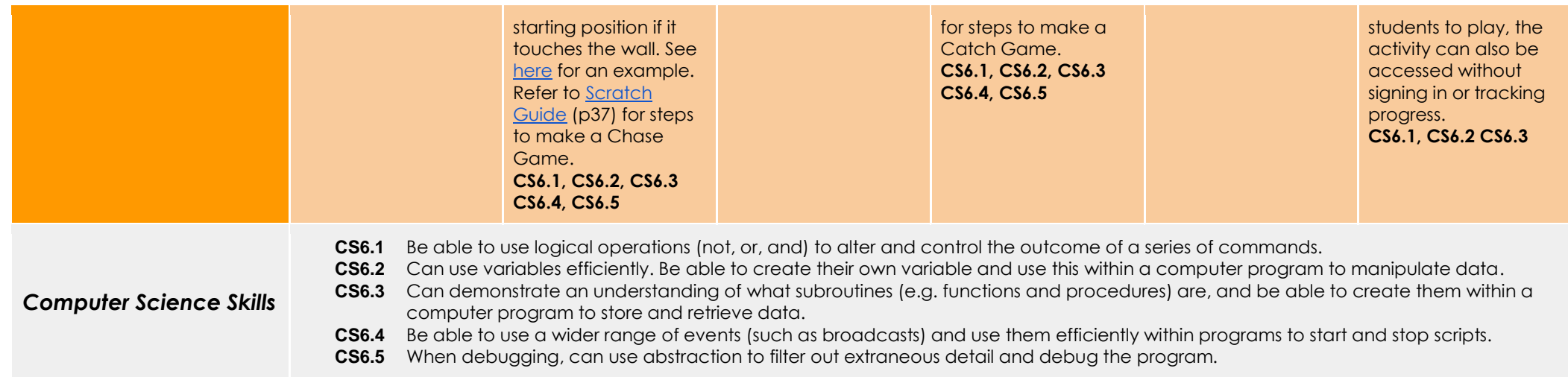

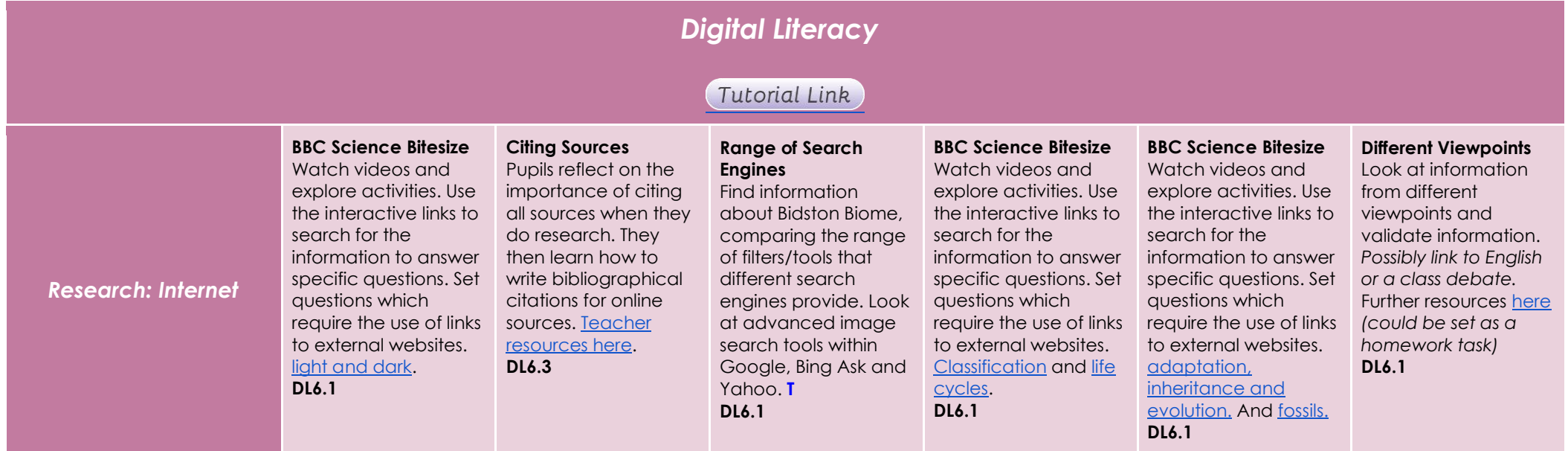

#### **Using the VLE**

Use the school VLE (virtual learning environment) eschools or platforms like Seesaw to show or allow children to partake in uploading content to a digital platform. For example a child could upload a collage made on the iPad to their own area on Seesaw. **DL6.2**

### **Online Quizzes**

Sign up to one or both of [Quizizz](http://quizizz.com/) or [Kahoot! t](https://getkahoot.com/)o take part in online quizzes (this is easily linked to any topic throughout the year). App and online versions are both available.

**DL6.2**

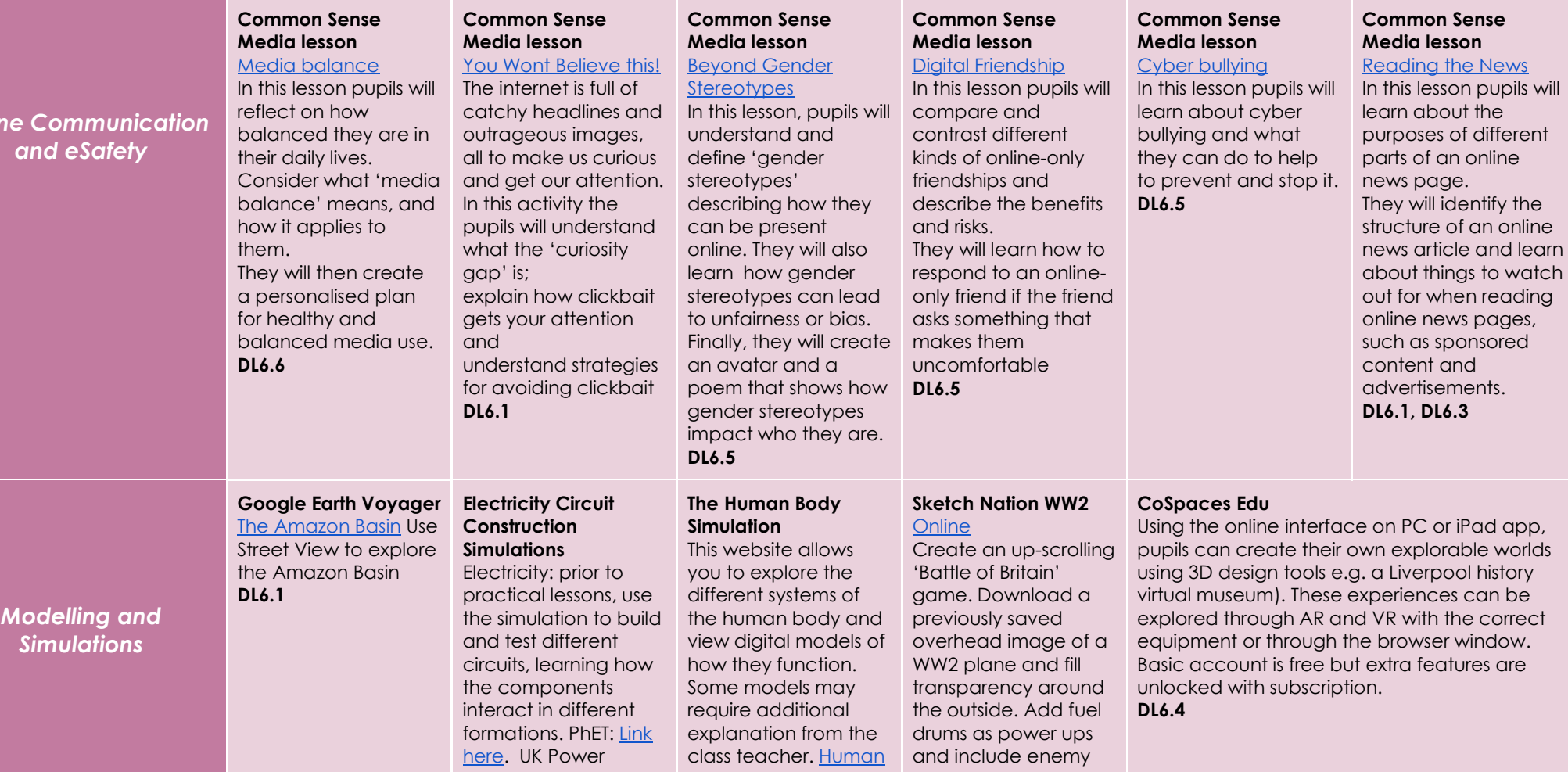

*©hi-impact Consultancy Ltd 2021*

**Onli** 

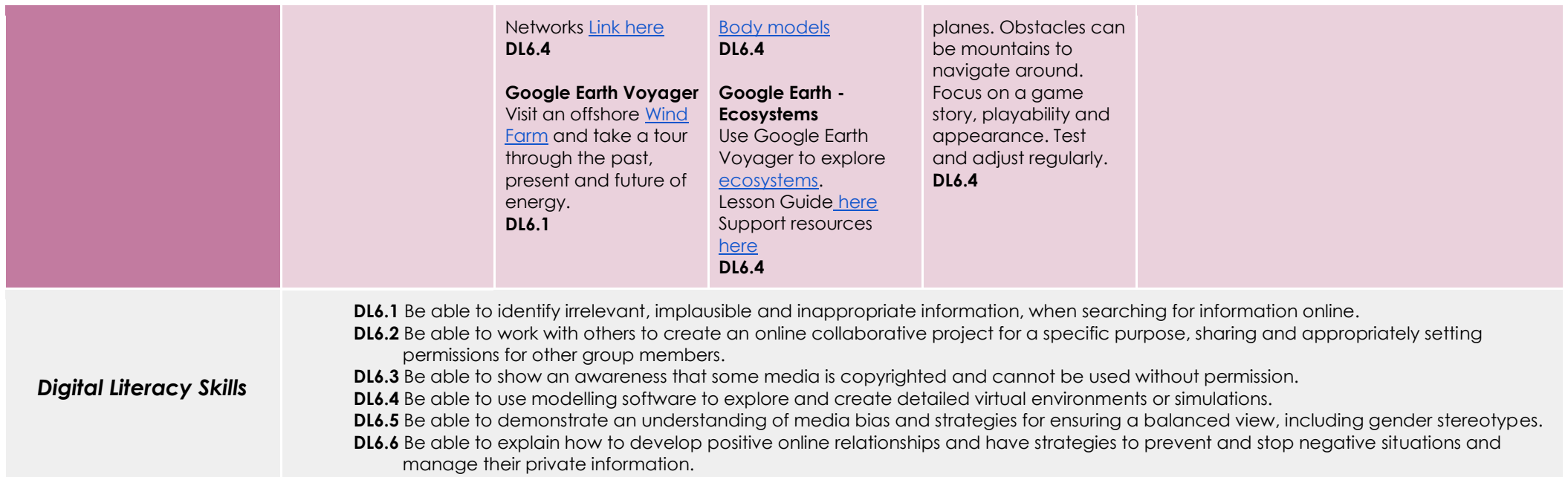

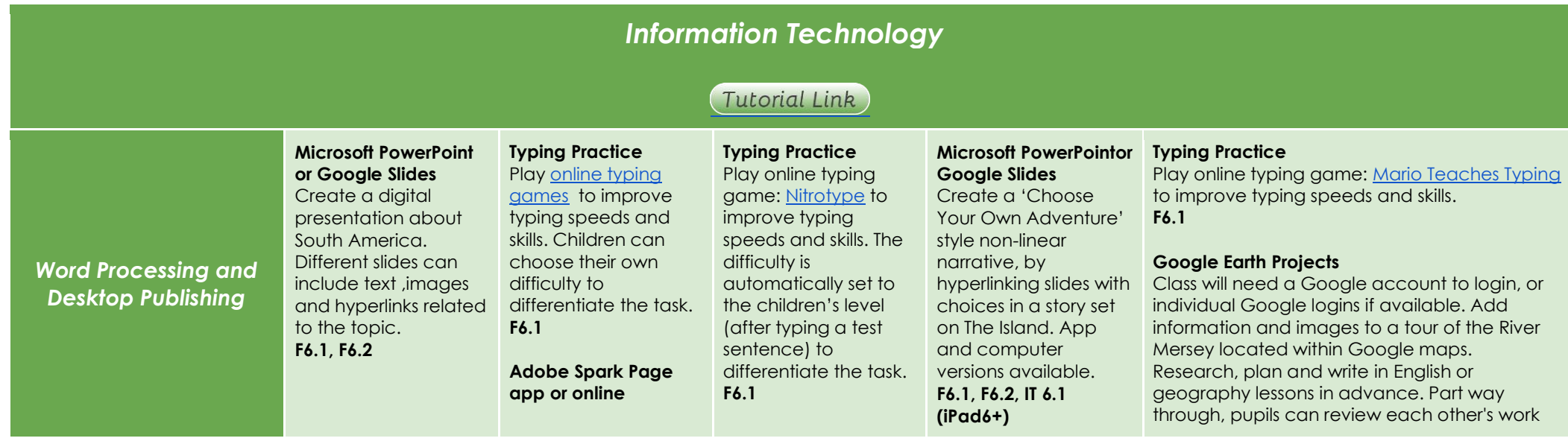

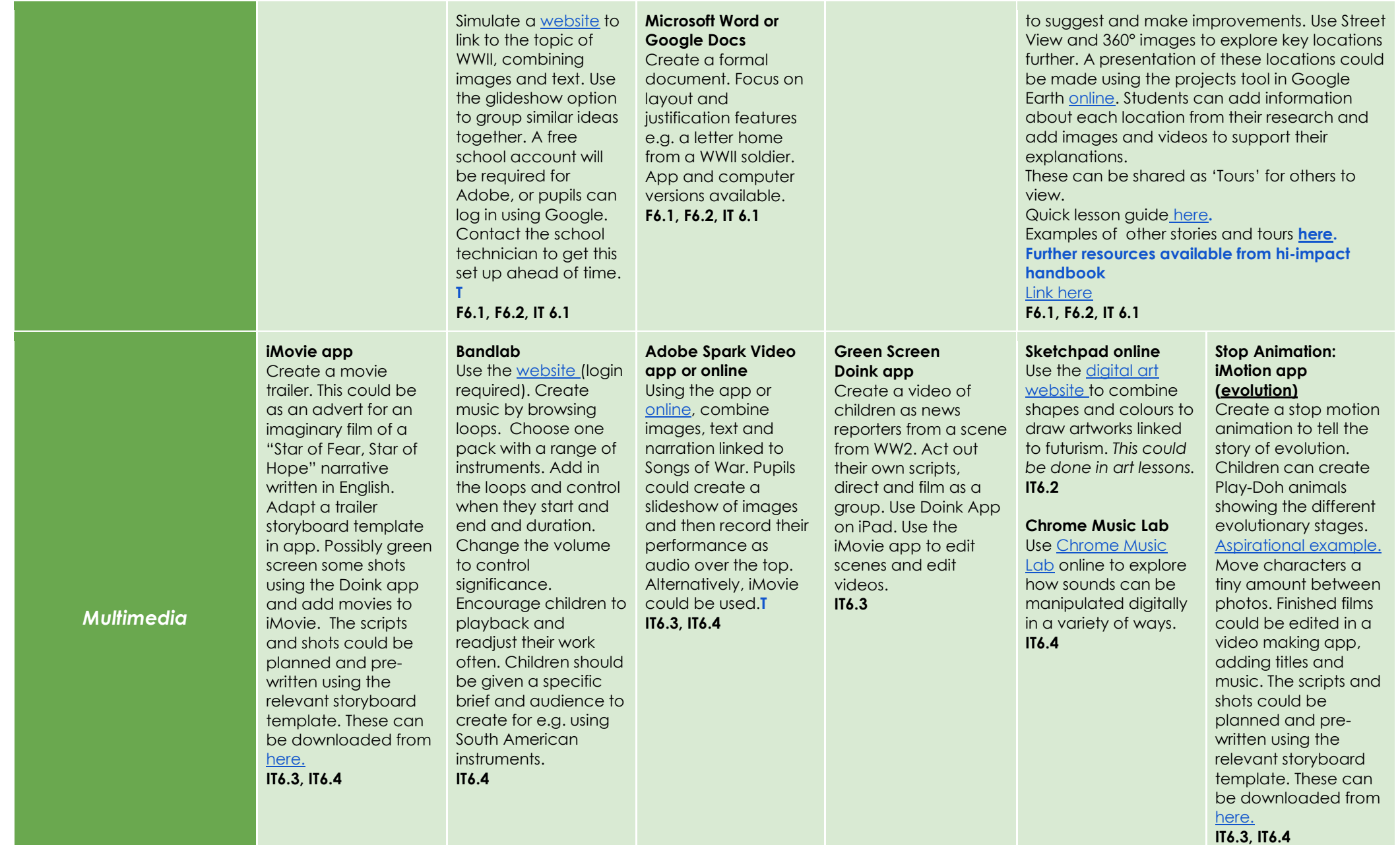

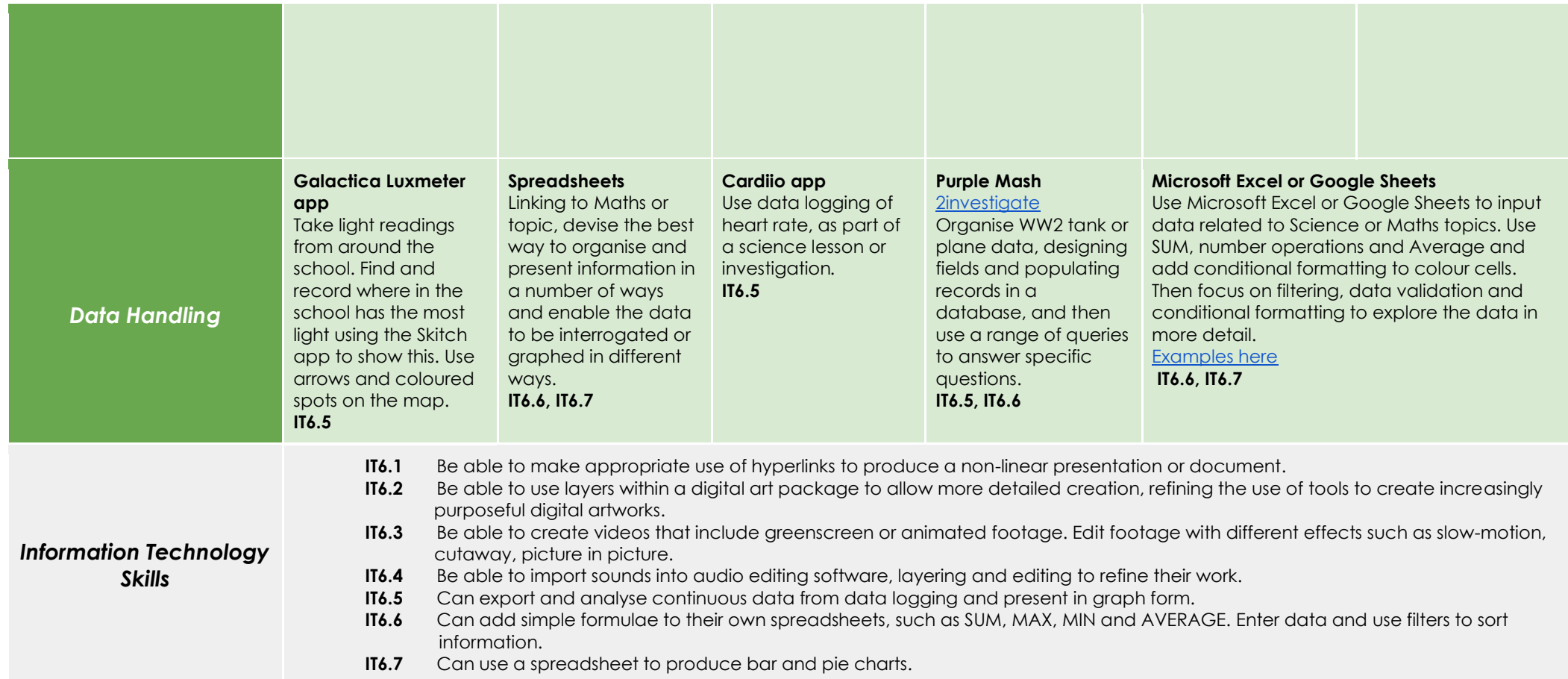